次の黄色矢印箇所にアクセスし、会員登録をして下さい。【会員未登録の場合】

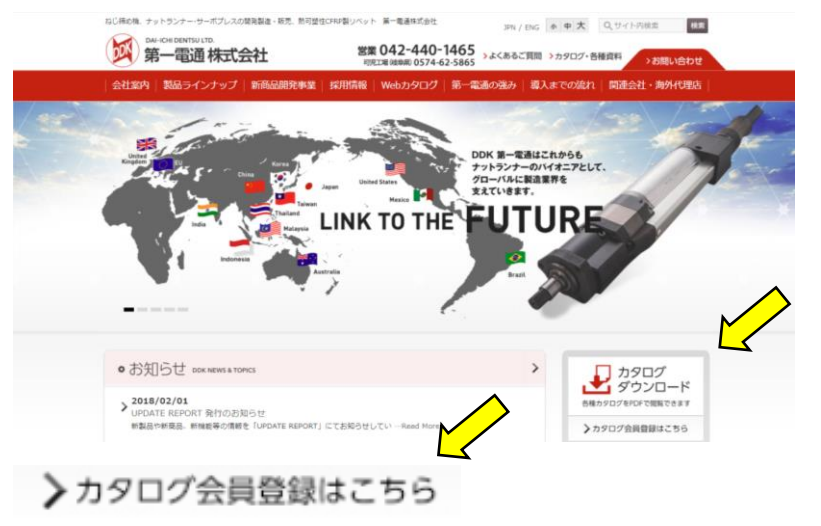

 次の会員登録を行うと、入力したメールアドレスにユーザー名とパスワードが送付されます。 ※メールアドレスの記入間違いがあると送付されません。ご注意願います。

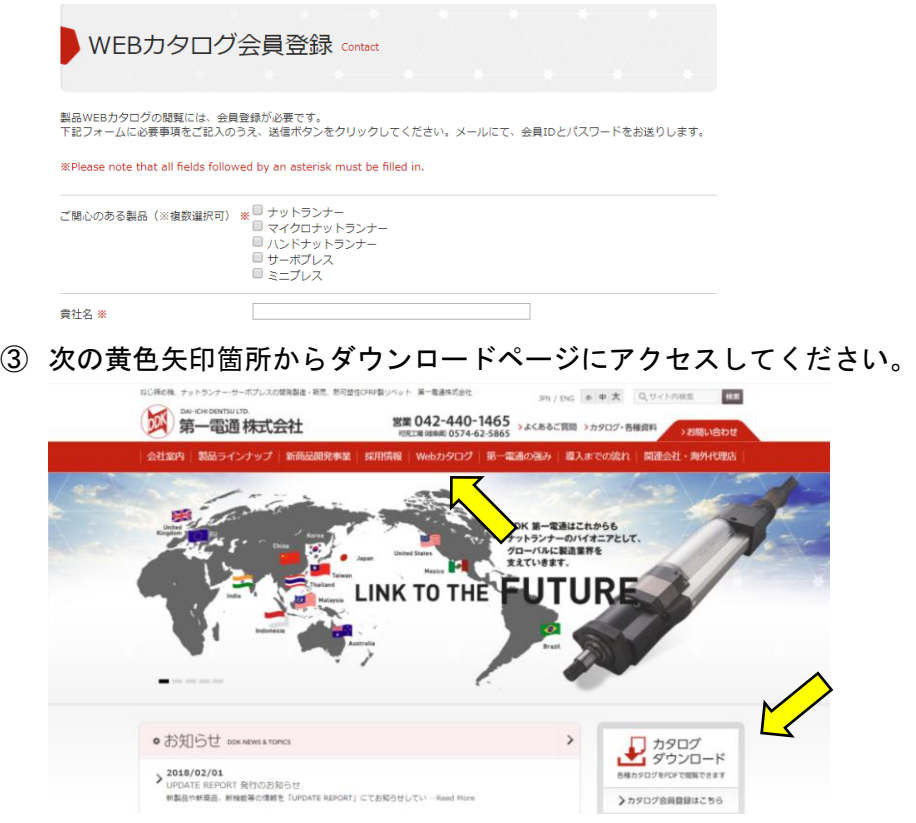

入力したメールアドレスに送付されたユーザー名とパスワードを入力してください。

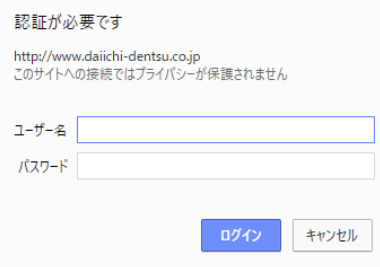